# Sessão 3: Tickets

Esse quia vai lhe ensinar:

- O que é um ticket
- O fluxo de uma campanha
- O fluxo de uma Oportunidade de Venda
- O fluxo de um Pedido de Suporte
- O fluxo de uma Reunião

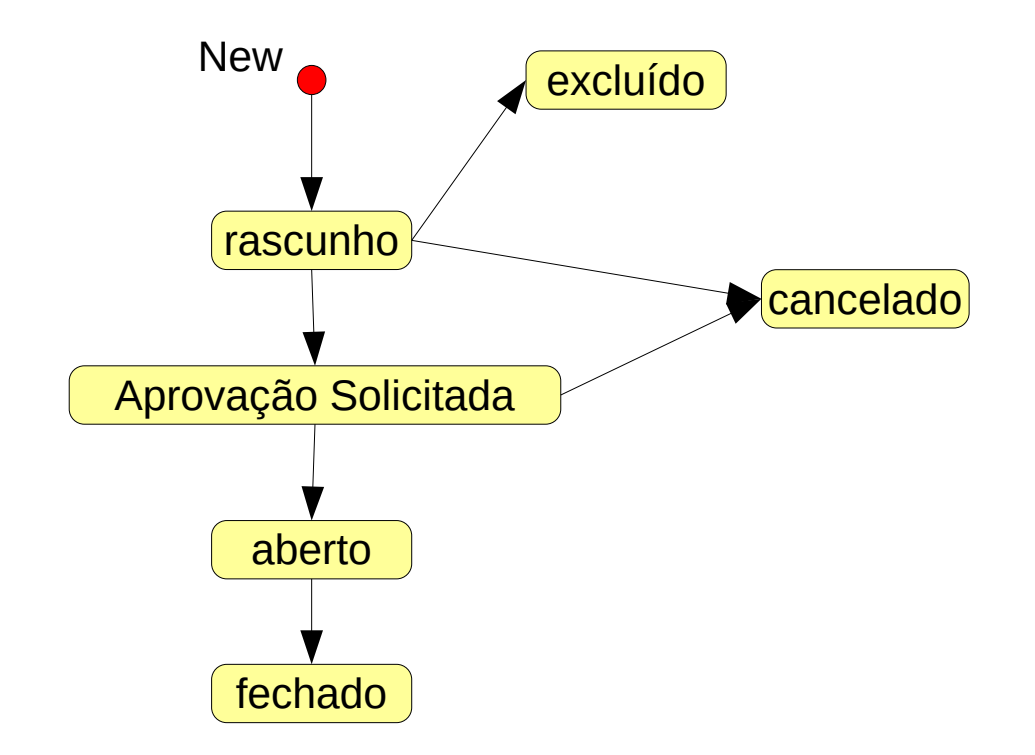

#### Support ERP5 ! [www.erp5.org/howtohelp](http://www.erp5.org/howtohelp)

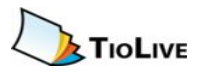

# O que é um ticket?

(Campanha, Oportunidade de Venda,Pedido de Suporte, Reunião...)

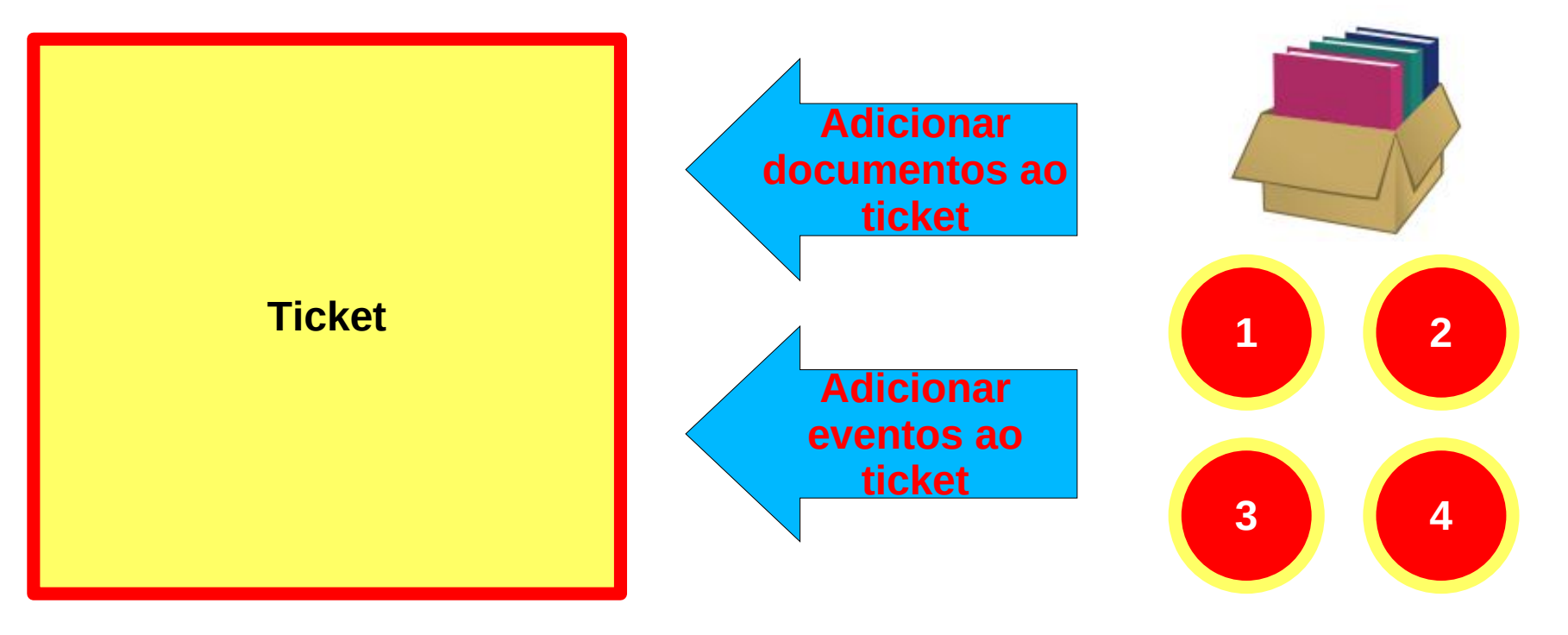

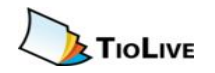

### De que é feito um ticket?

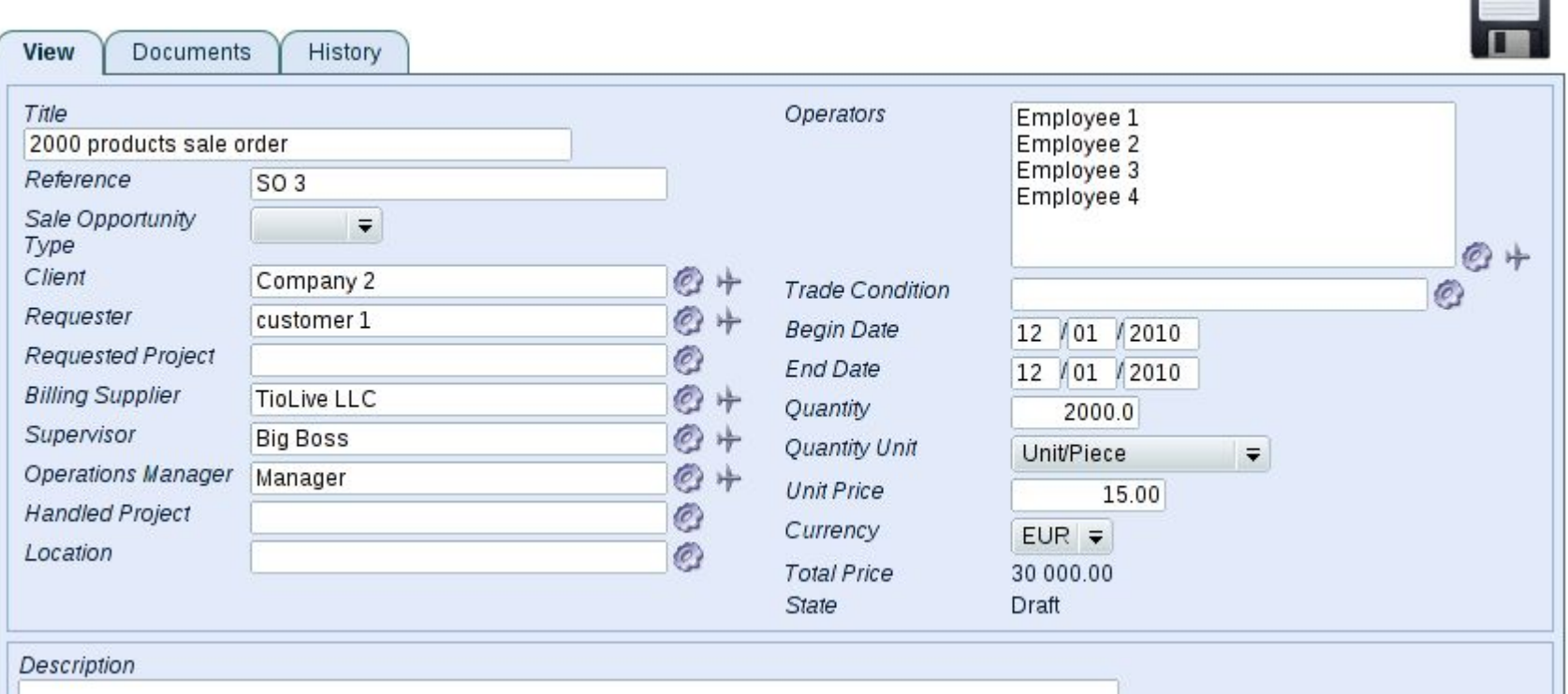

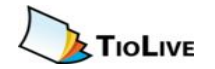

# Campanha

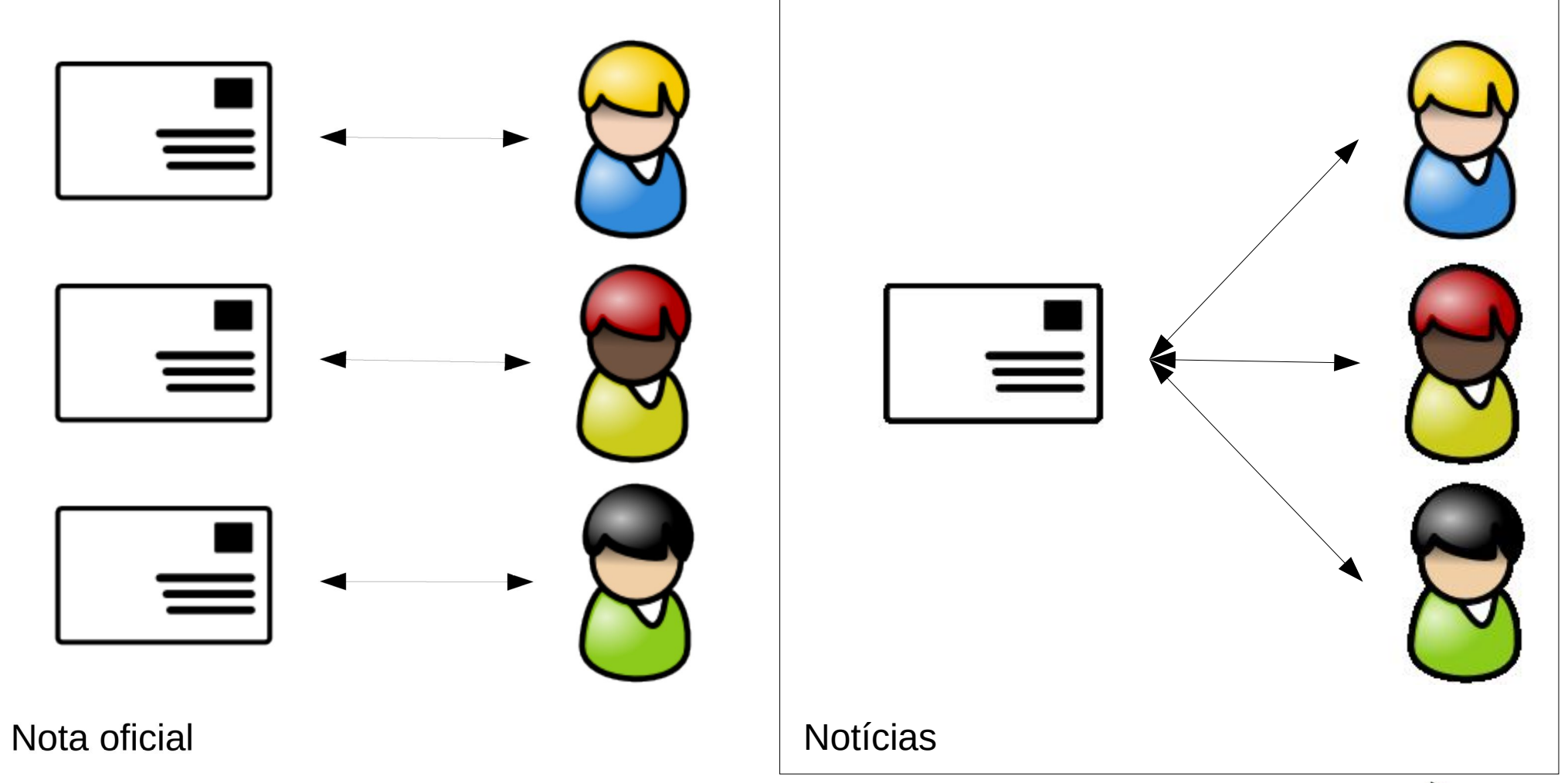

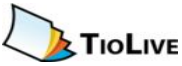

# Campanha

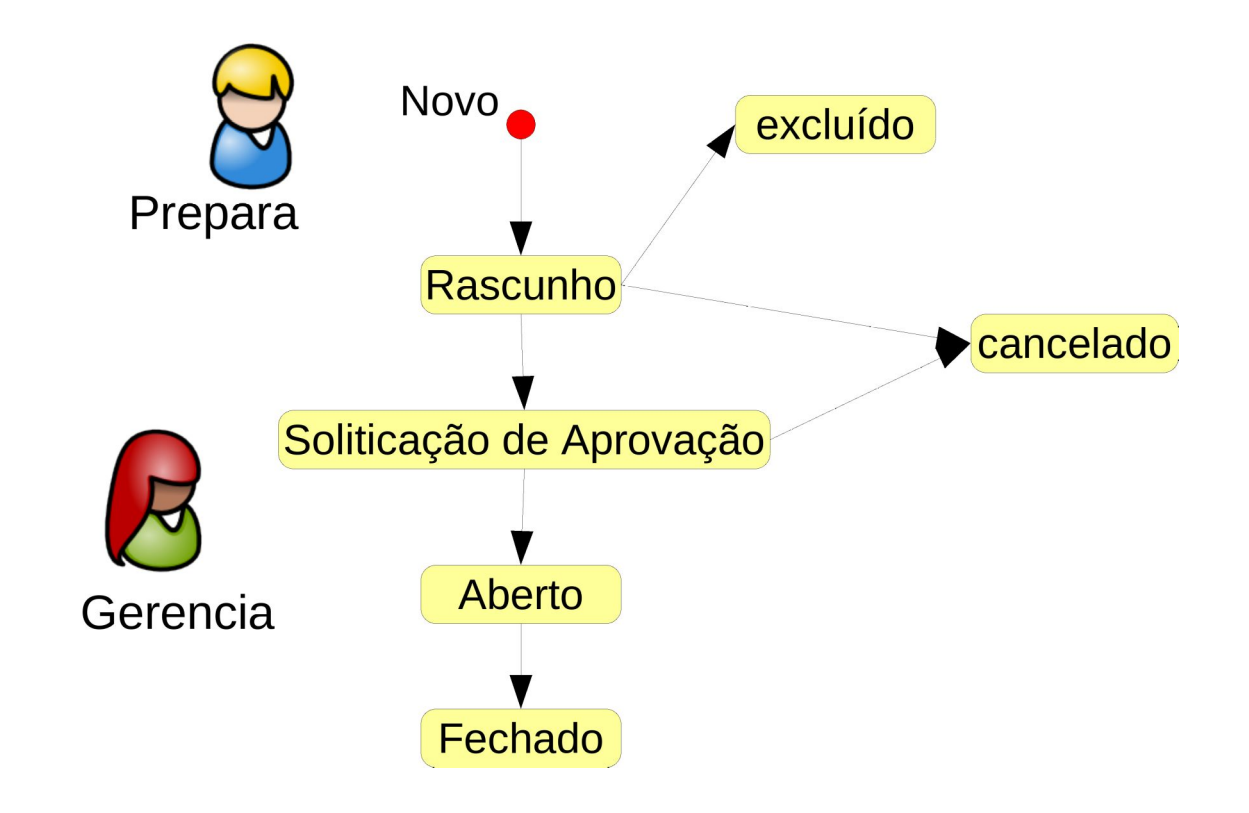

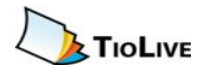

# Campanha

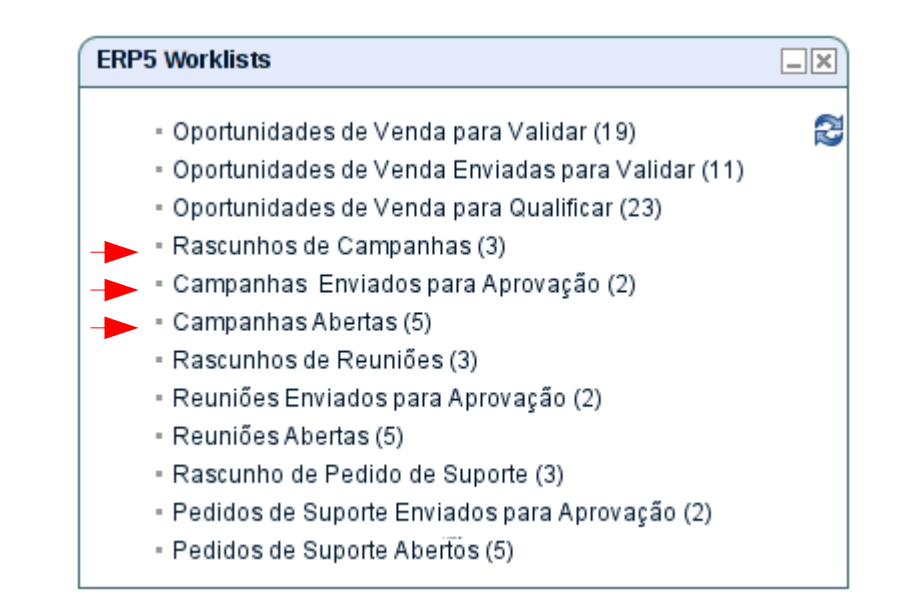

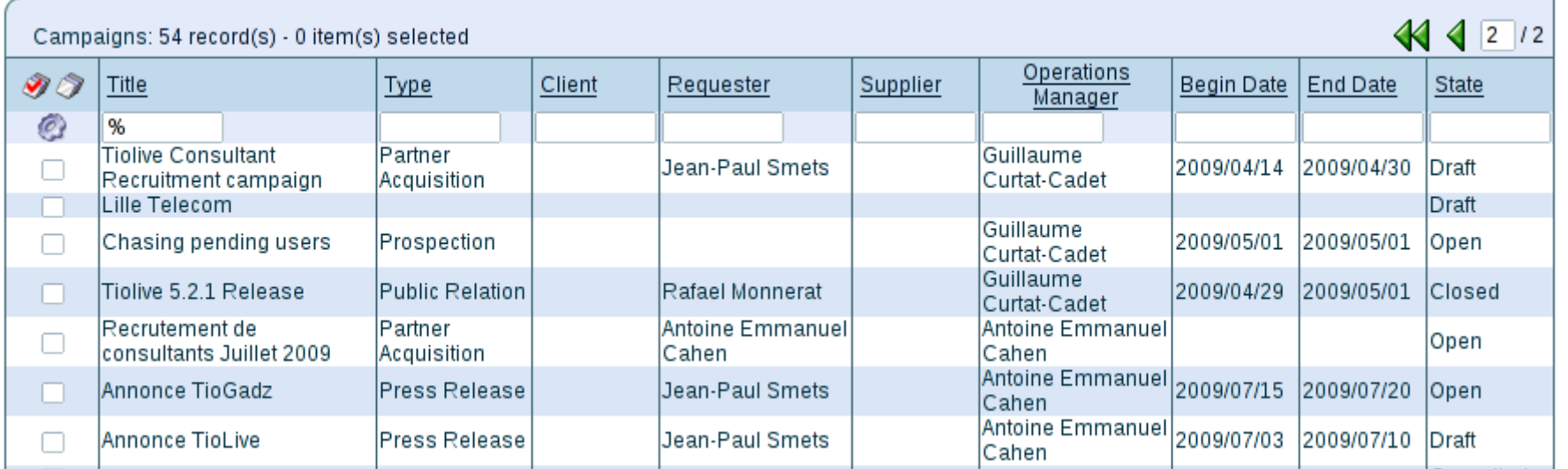

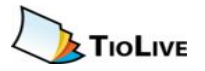

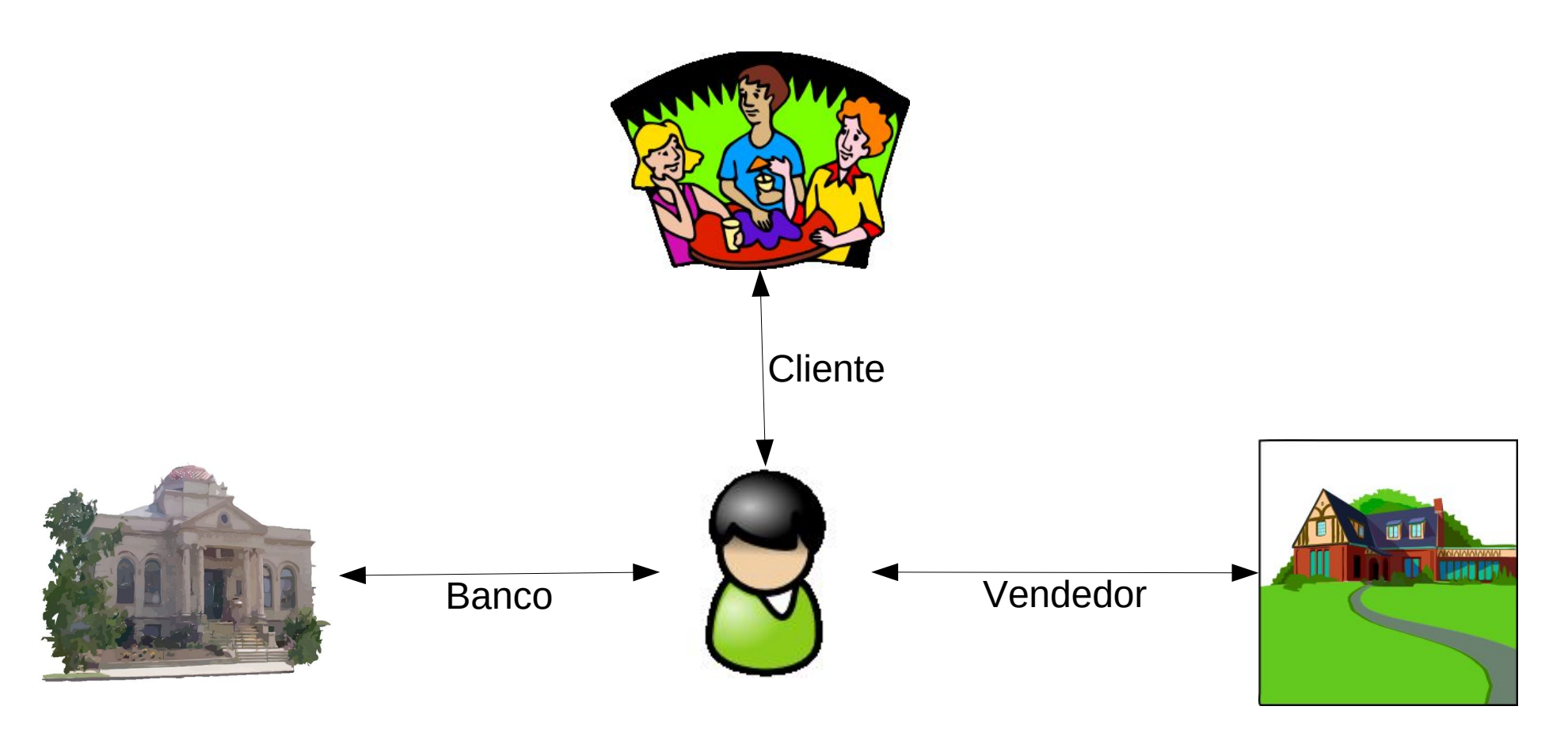

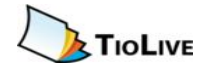

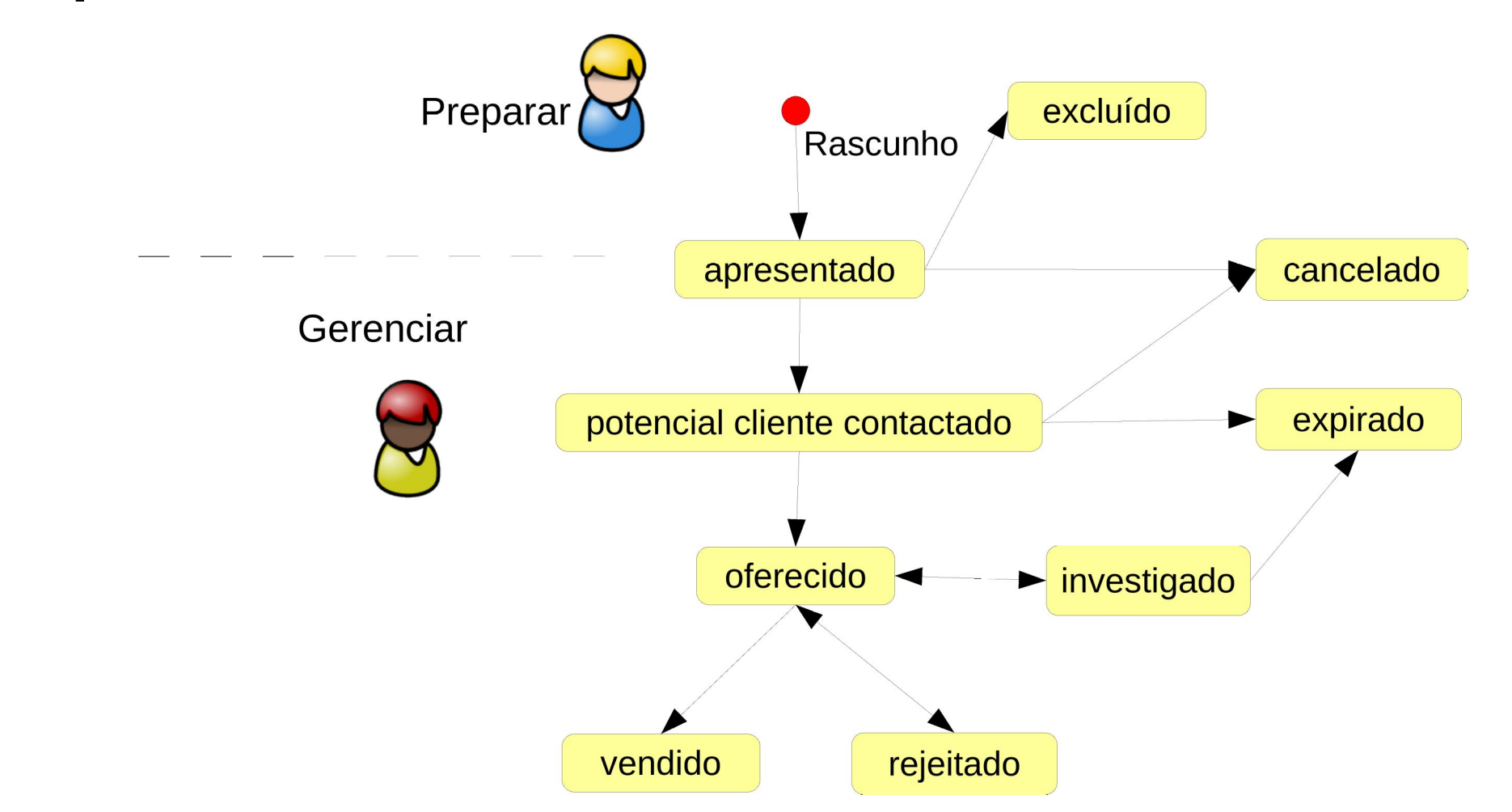

© TioLive LLC 2010 – All rights reserved – Creative Commons Shared Alike Non Commercial

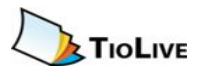

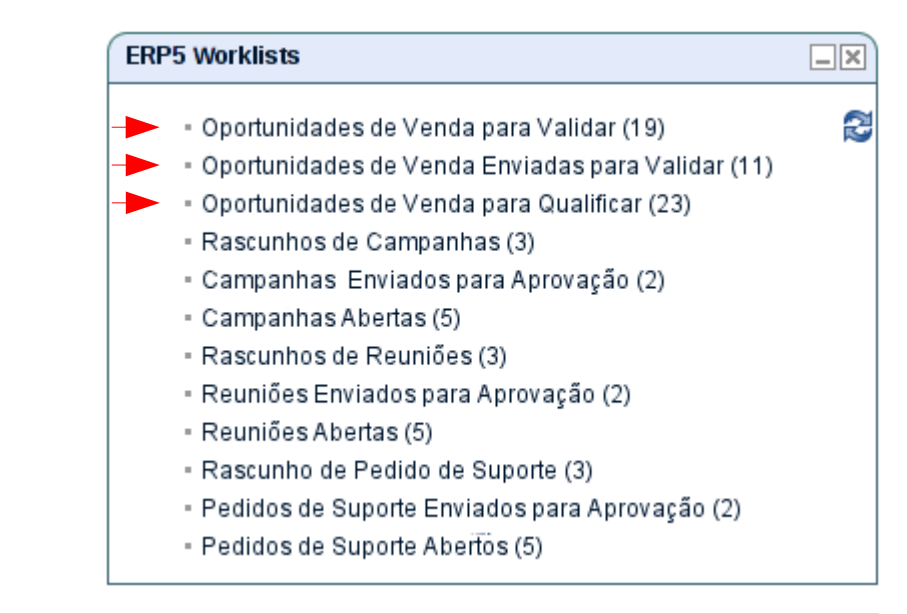

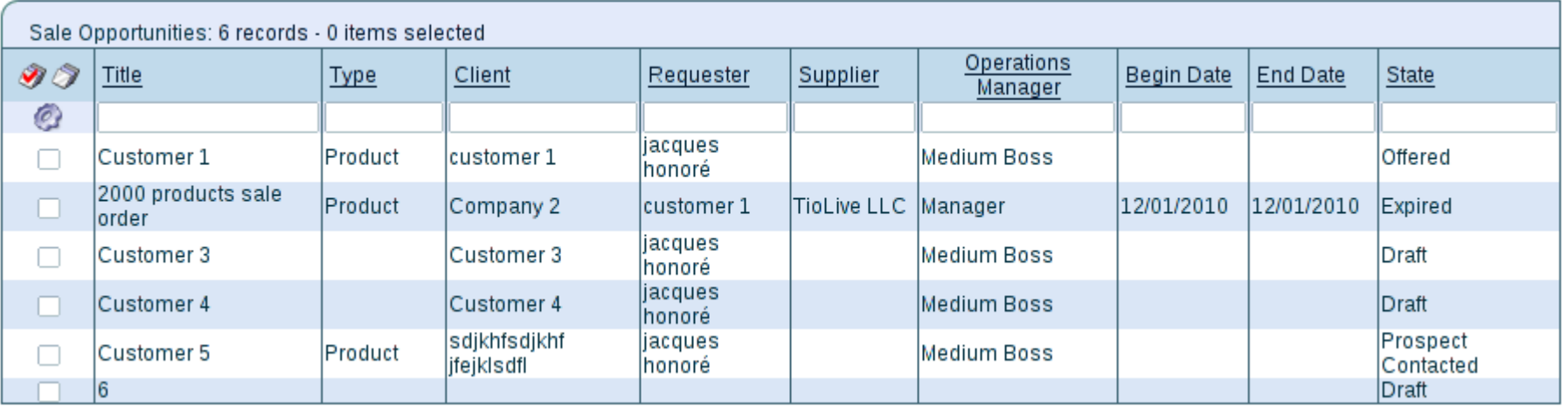

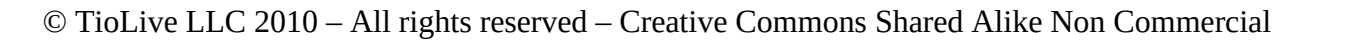

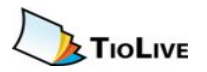

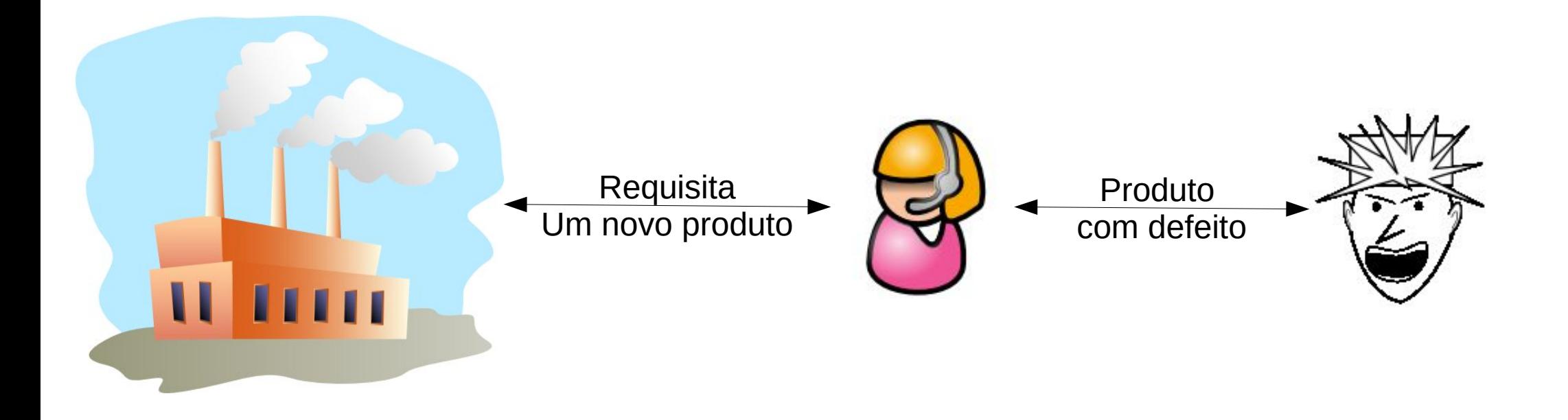

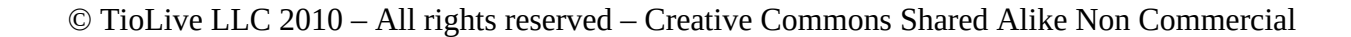

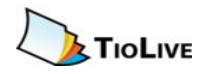

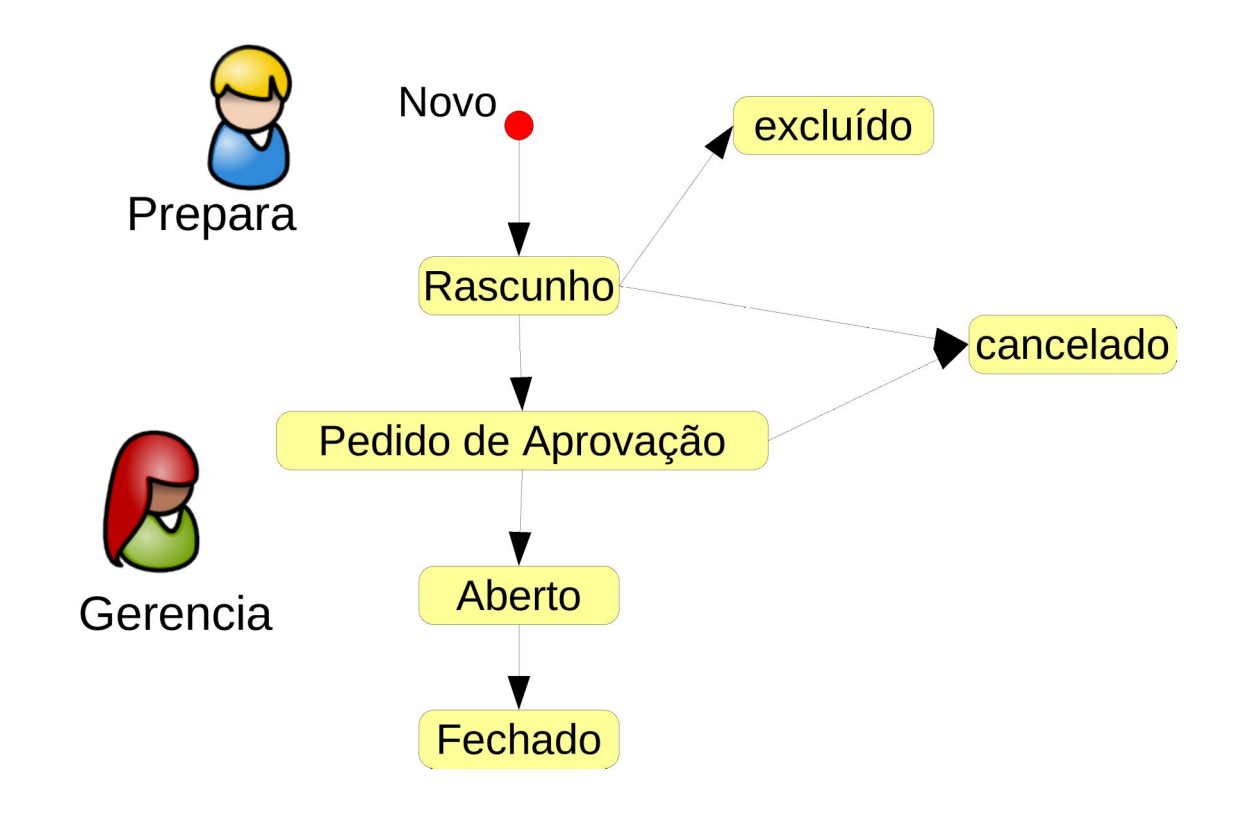

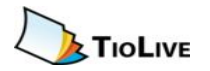

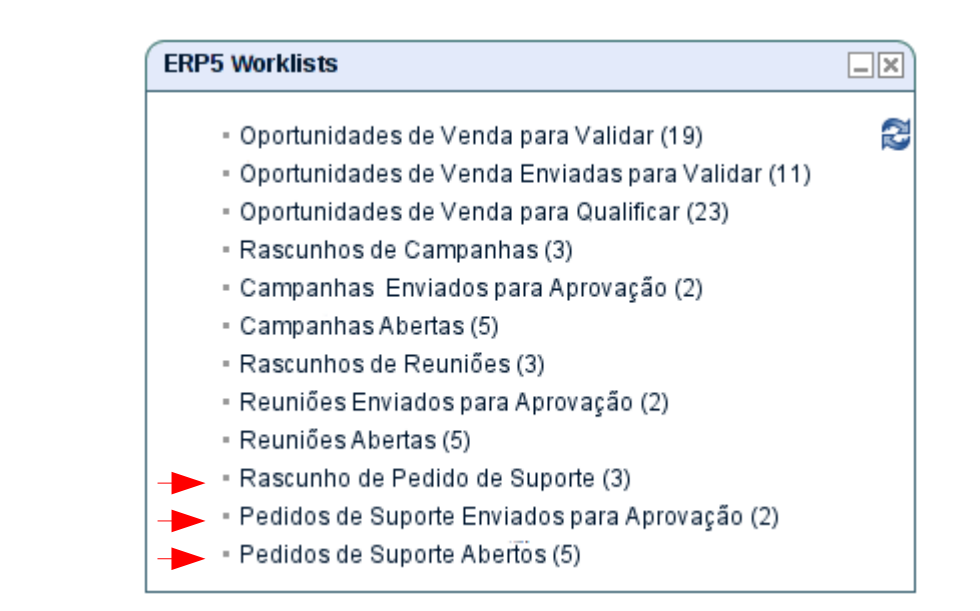

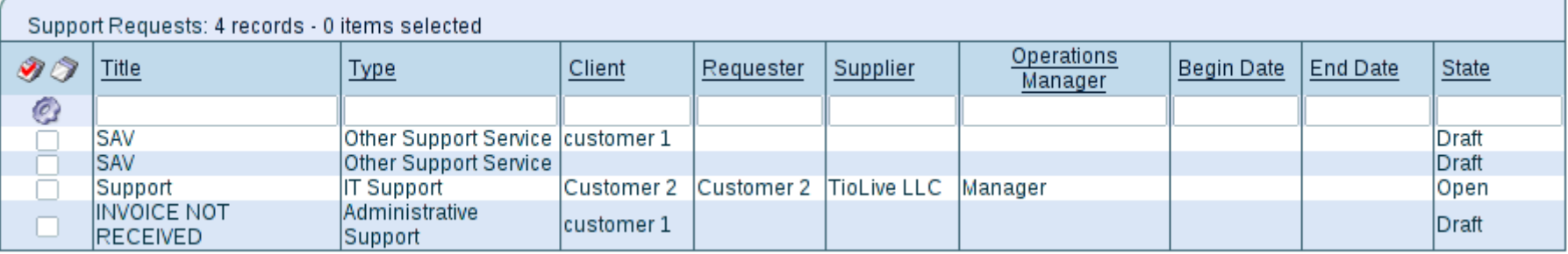

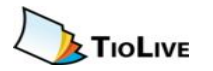

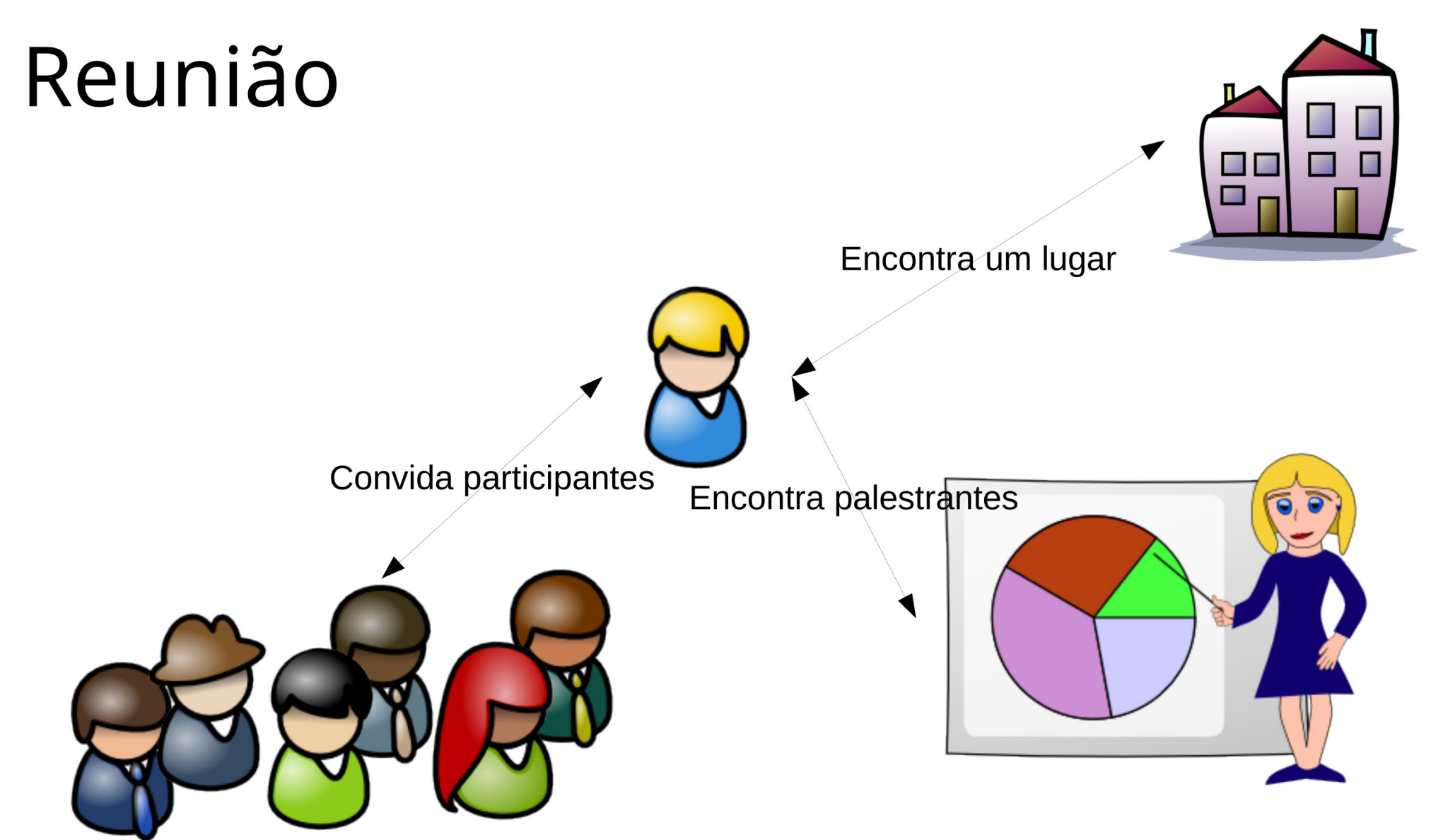

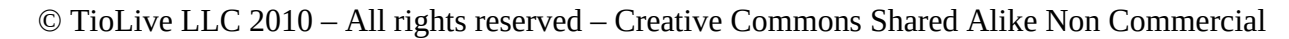

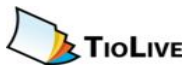

### Reunião

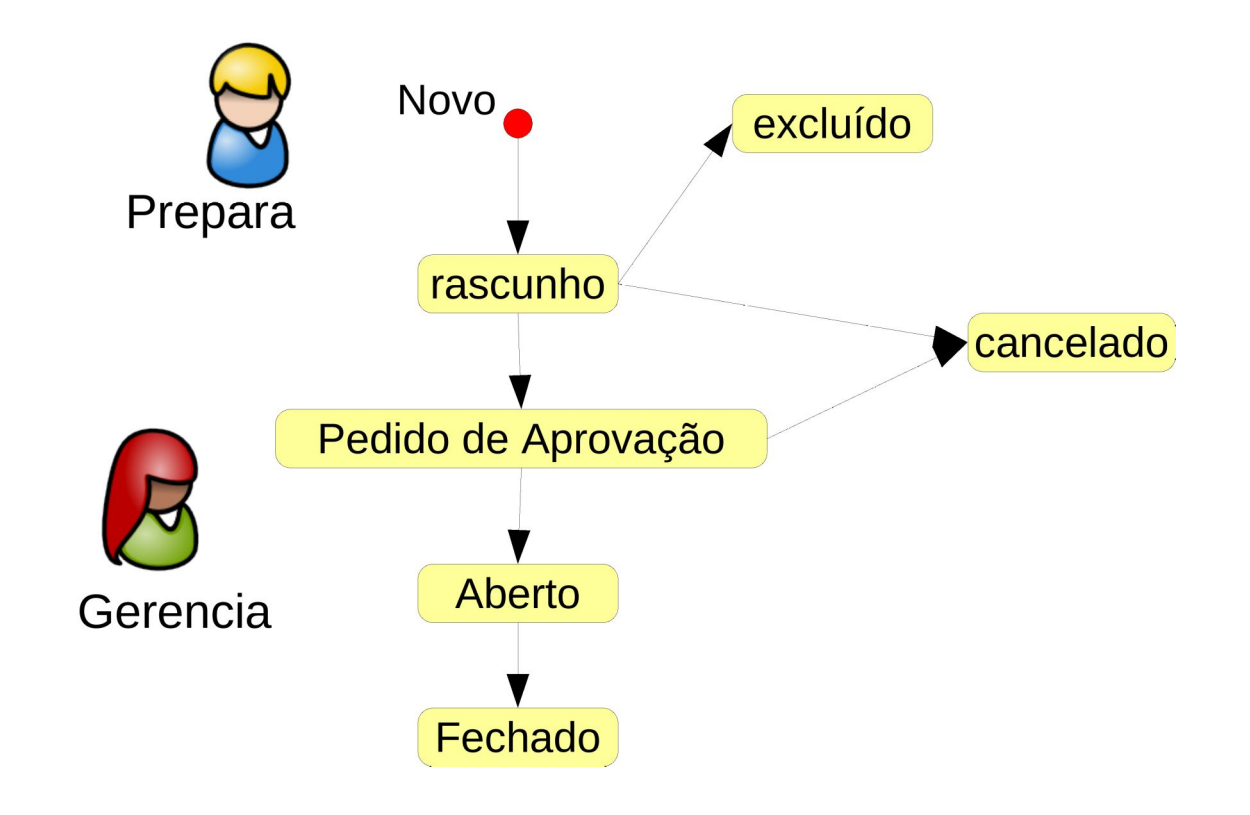

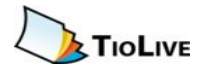

### Reunião

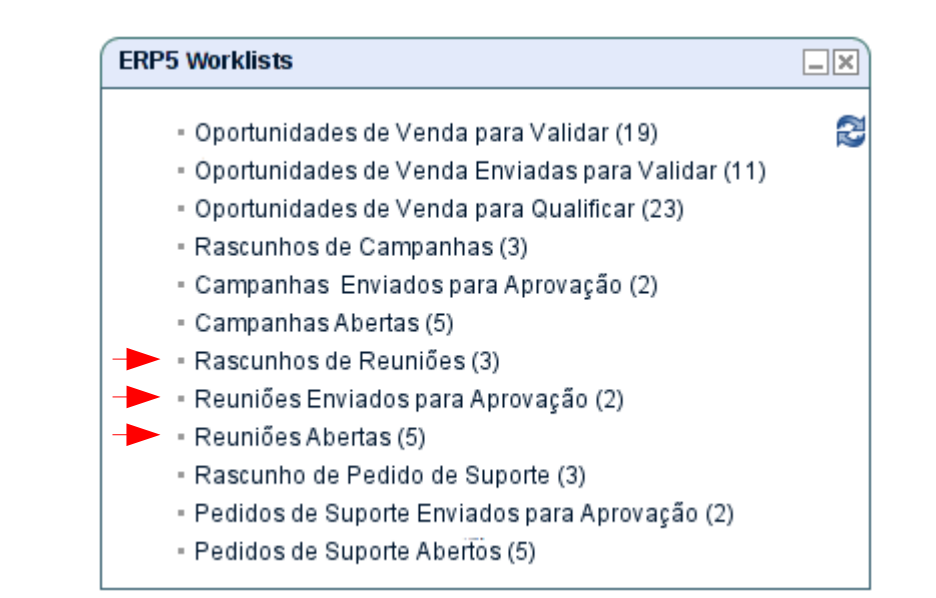

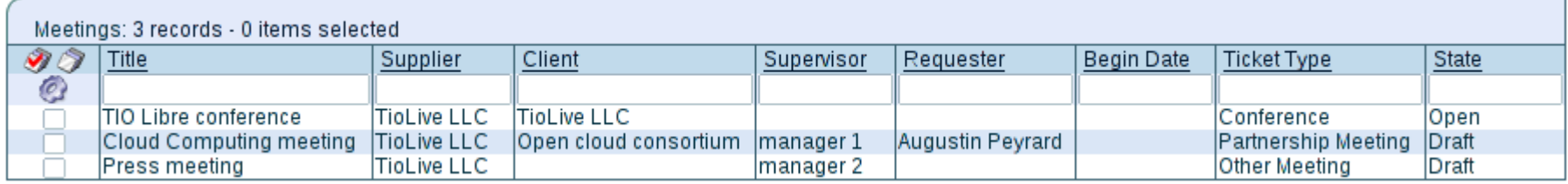

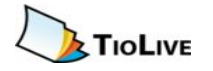

# Tutoriais

- How to create Campaigns
- How to request someone to post
- How to process incoming events  $\bullet$
- www.tiolive.com/fr/tiolive-tutorial  $\bullet$
- www.tiolive.com/fr/user-Howto.Request.To.Post.E  $\bullet$ view

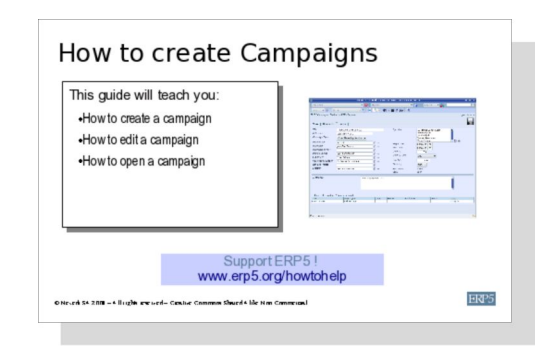

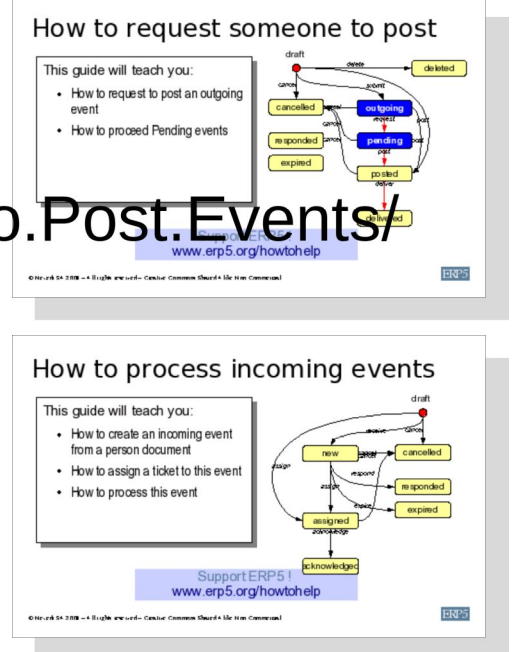

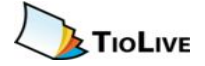

#### Sessão 3: Tickets

Esse guia vai lhe ensinar:

- O que é um ticket
- O fluxo de uma campanha
- O fluxo de uma Oportunidade de Venda
- O fluxo de um Pedido de Suporte
- · O fluxo de uma Reunião

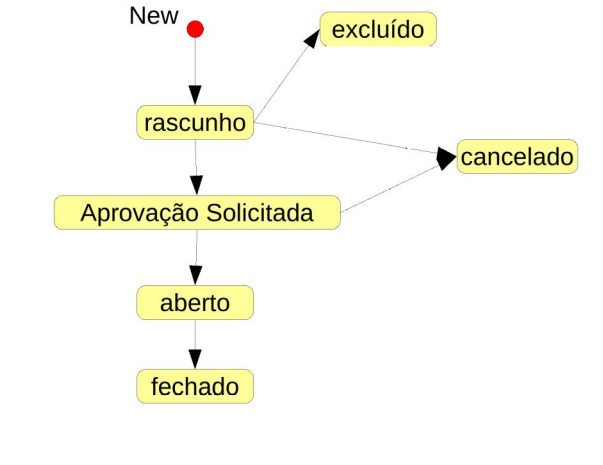

#### **Support ERP5!** www.erp5.org/howtohelp

 $\copyright$  TioLive LLC 2010  $-$  All rights reserved  $-$  Creative Commons Shared Alike Non Commercial

**TIOLIVE** 

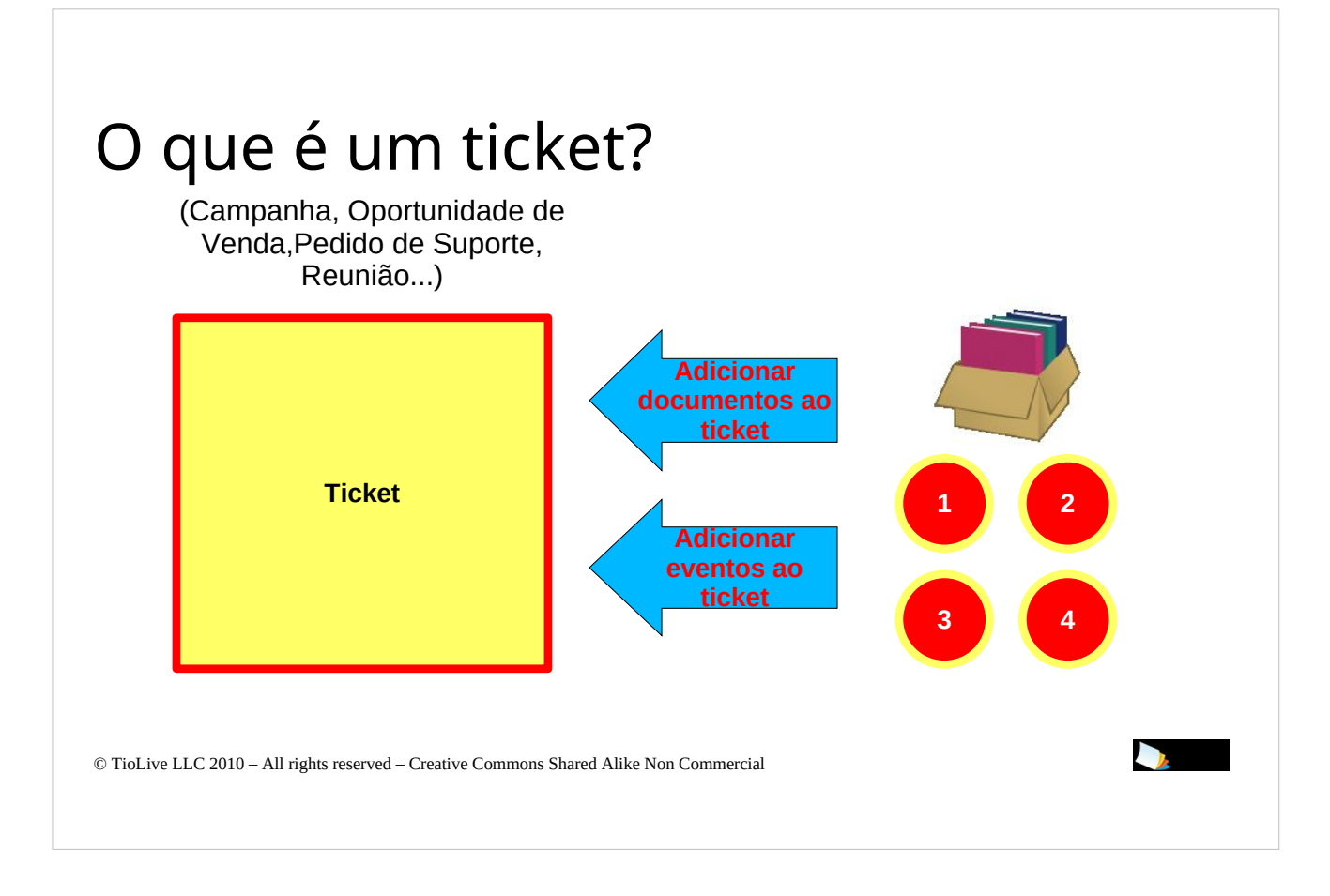

A última sessão foi sobre eventos. Vimos como eles são usados para rastrear todas as interações entre os nossos empregados e o mundo exterior. Com eventos é realmente fácil acompanhar uma discussão simples ou complexa. Mas e com discussões paralelas? E se você organiza uma conferência e deseja manter o controle de todas as discussões que você tem enquanto prepara a conferência. Isso não é possível apenas com os eventos. Não é o mesmo problema se você quiser acompanhar todas as discussões que ocorrem quando envia um comunicado à imprensa. Ao mesmo tempo, você vai começar talvez cem ou mais discussões. É por isso que todos os sistemas CRM usam o que chamamos de "tickets".

Os tickets são registros do sistema que vai reunir todos os acontecimentos e documentos relacionados ao mesmo assunto. Isso significa que você será capaz de colocar todas as discussões relacionadas com o mesmo comunicado em um mesmo registro. Ao fazer isso, você terá a possibilidade de gerar uma informação de maior quaildade sobre a situação real da empresa, que lhe permitirá separar papéis de cada funcionários e organizar o trabalho de cada um.

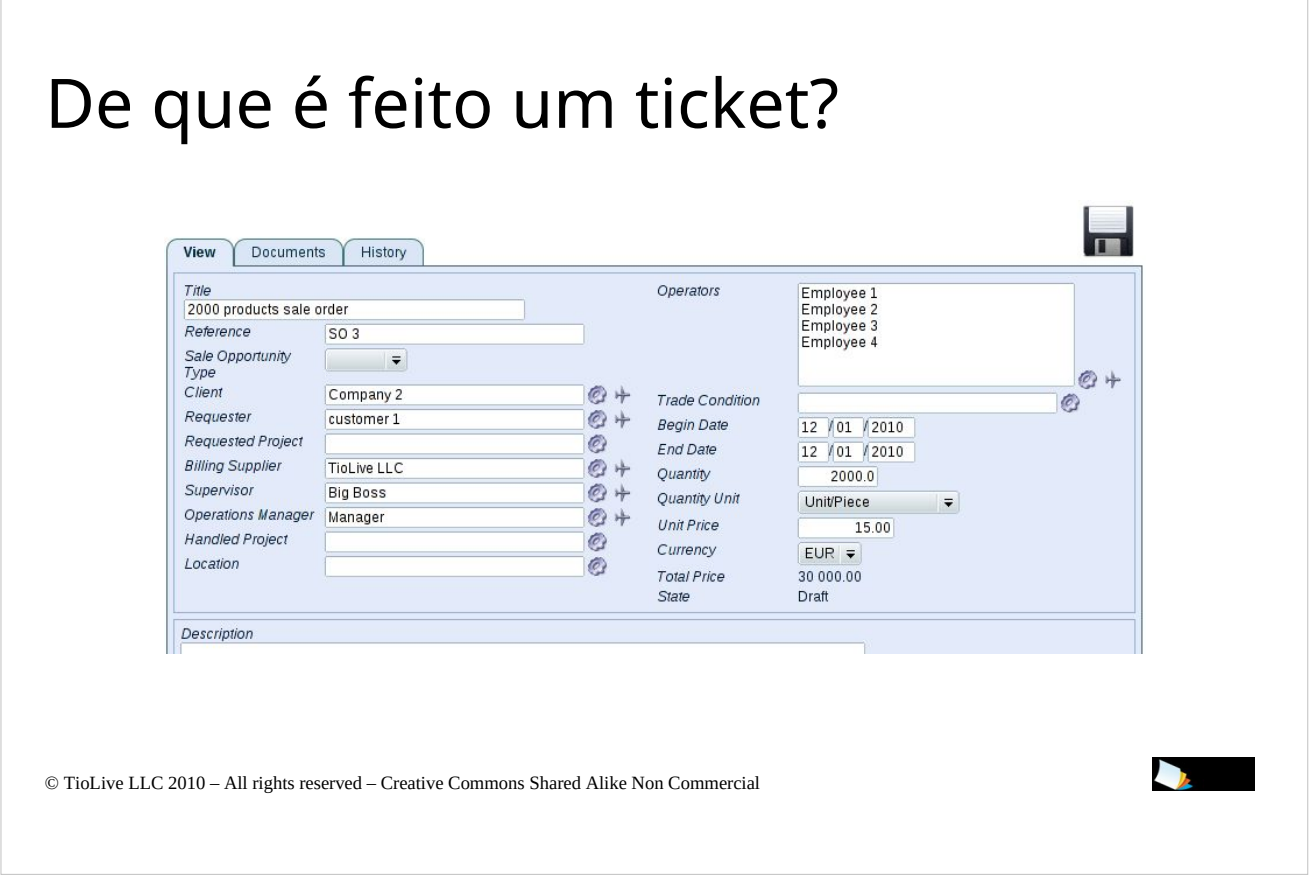

Agora que vimos o que é um bilhete e sua utilidade, vamos ver de que os tickets são feitos.

Um ticket representa uma movimentação de recursos (por exemplo: o tempo gasto no ticket) e, portanto, parece uma ordem. O recurso é o tipo de ticket, como uma oportunidade de venda. Nesse caso, passamos a oportunidade de venda de nossa empresa para a empresa do cliente. É por isso que temos os campos "Cliente" e "Faturamento do Fornecedor".

Quanto ao pedido de venda, podemos avaliar o "custo" ou o valor do ticket.

Esses campos nos ajudarão a fazer relatórios. Por exemplo, se avaliarmos cada uma das nossas oportunidades de venda, nos permitindo criar um relatório de vendas esperadas para os próximos seis meses. Nós também seremos capazes de comparar a quantia global de oportunidades de venda em um determinado período com o que nós entramos como pedido de venda.

No caso de uma reunião, podemos avaliar o custo do ticket em tempo, por exemplo, quanto tempo demorou para nos prepararmos.

© TioLiye LLC 2010, All rights reserved – Creative Commons Shared Alike Non Commercial Uma vez que o conceito de um ticket é bem compreendido, podemos ver os quatro tickets específicos no ERP5, que são Pedidos de Suporte, Campanhas, Oportunidades de

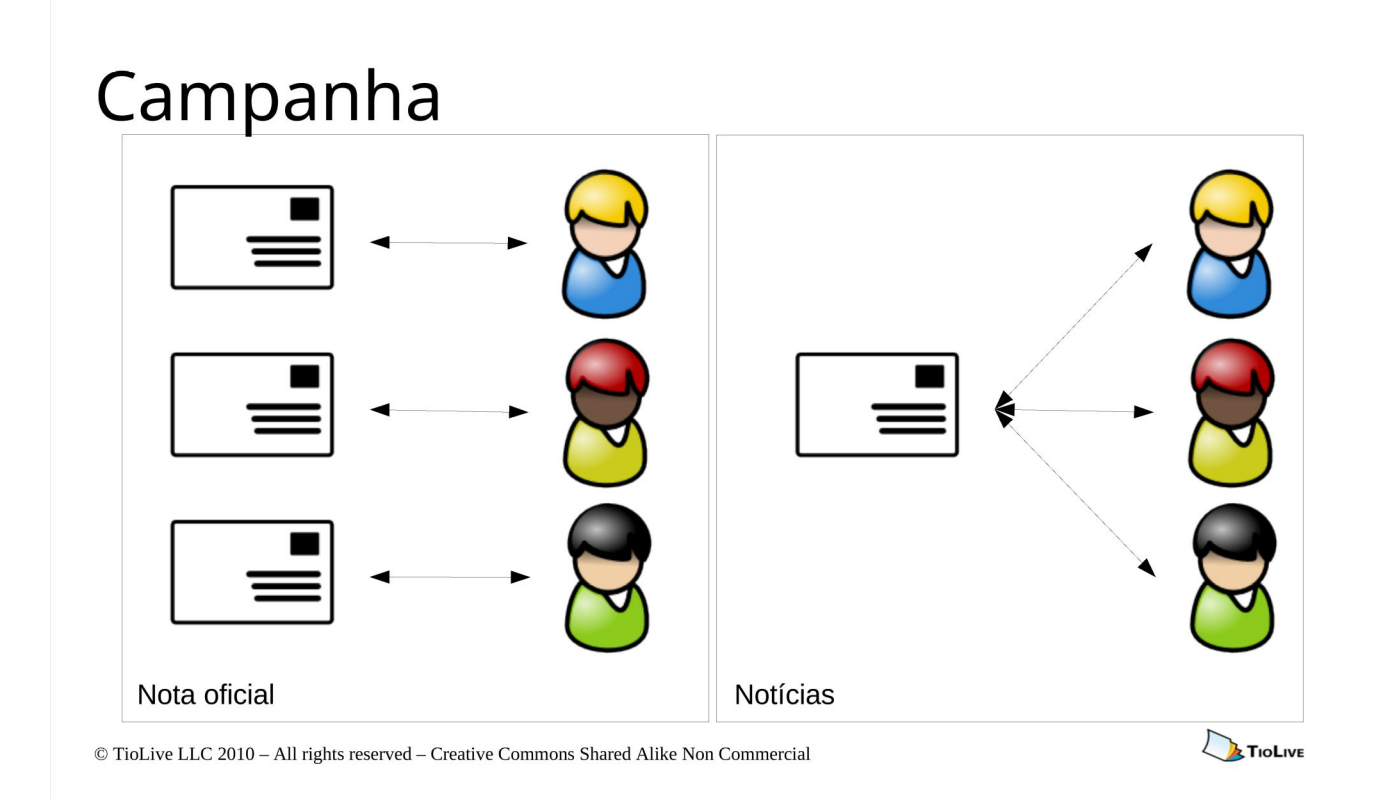

O primeiro caso que vamos estudar são as campanhas. Vamos usar o exemplo de um boletim informativo anunciando uma promoção. Então iremos preparar um evento que será um evento de saída. Este é um evento único com muitos destinatários sendo que todos receberão o mesmo evento. Nesses caso, vamos escolher XXX como o tipo de campanha.

Depois que tudo estiver preparado, enviaremos o evento, o boletim. Então, receber as reações dos nossos clientes. Assim, ao mesmo tempo, teremos muitas discussões individuais com muitos clientes diferentes. Todos os debates serão associados com a campanha que acabamos de criar. No final do ticket, uma vez que terminamos toda a discussão, vamos ser capazes de aprender com o ticket fechado, quants respostas obtivemos, quantas discussões terminaram com uma "oportunidade de venda", etc

© TioL<del>INO</del>LYCZ 2010S A314EMS FESEFJÃO ACPAIRANDANAOFIS STIFEC A MSSING AUG TERMINAR, será capaz Um outro caso é o envio de um comunicado de imprensa. Nesse caso podemos preparar vários eventos diferentes, já que queremos enviar e-mails para cada jornalistas personalizadamente. Também podemos preparar chamadas telefônicas, visto que alguns jornalistas são mais importantes do que outros. Uma vez que a campanha está bem preparada, você pode abri-la e enviar os eventos (enviar e-mails e dar telefonemas). Mais

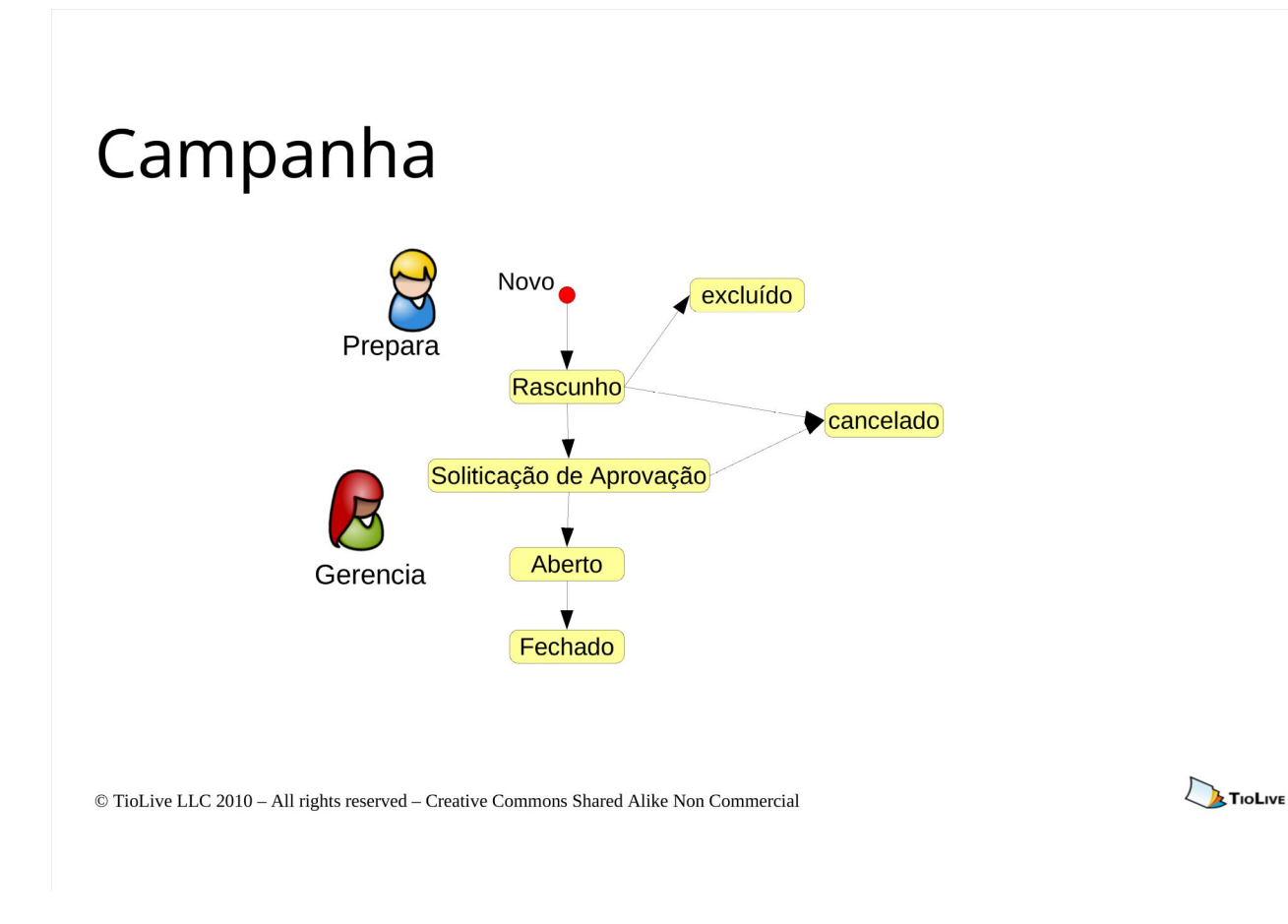

O fluxo de uma campanha é o fluxo normal de um ticket. Partindo do princípio que há dois níveis hierárquicos e que uma pessoa prepara e apresentar a campanha, enquanto a outra o aprova, abre e feccha..

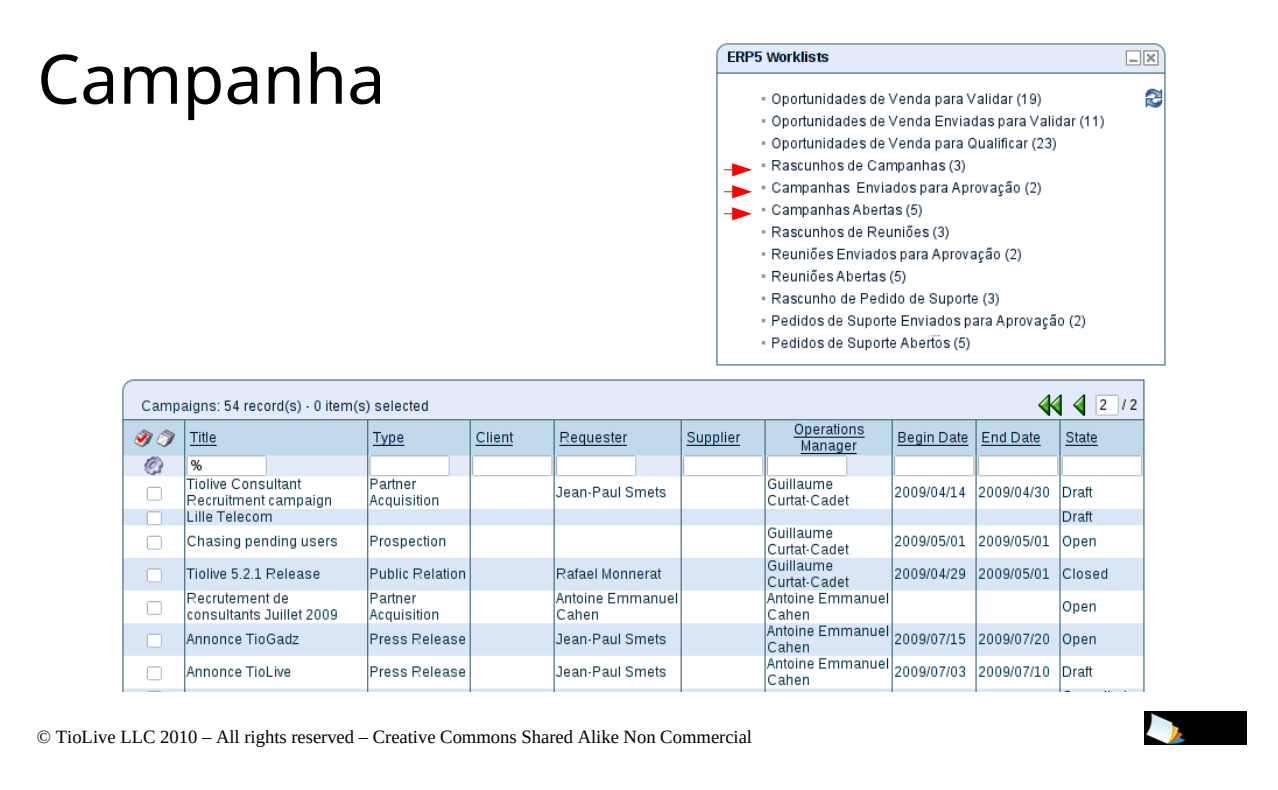

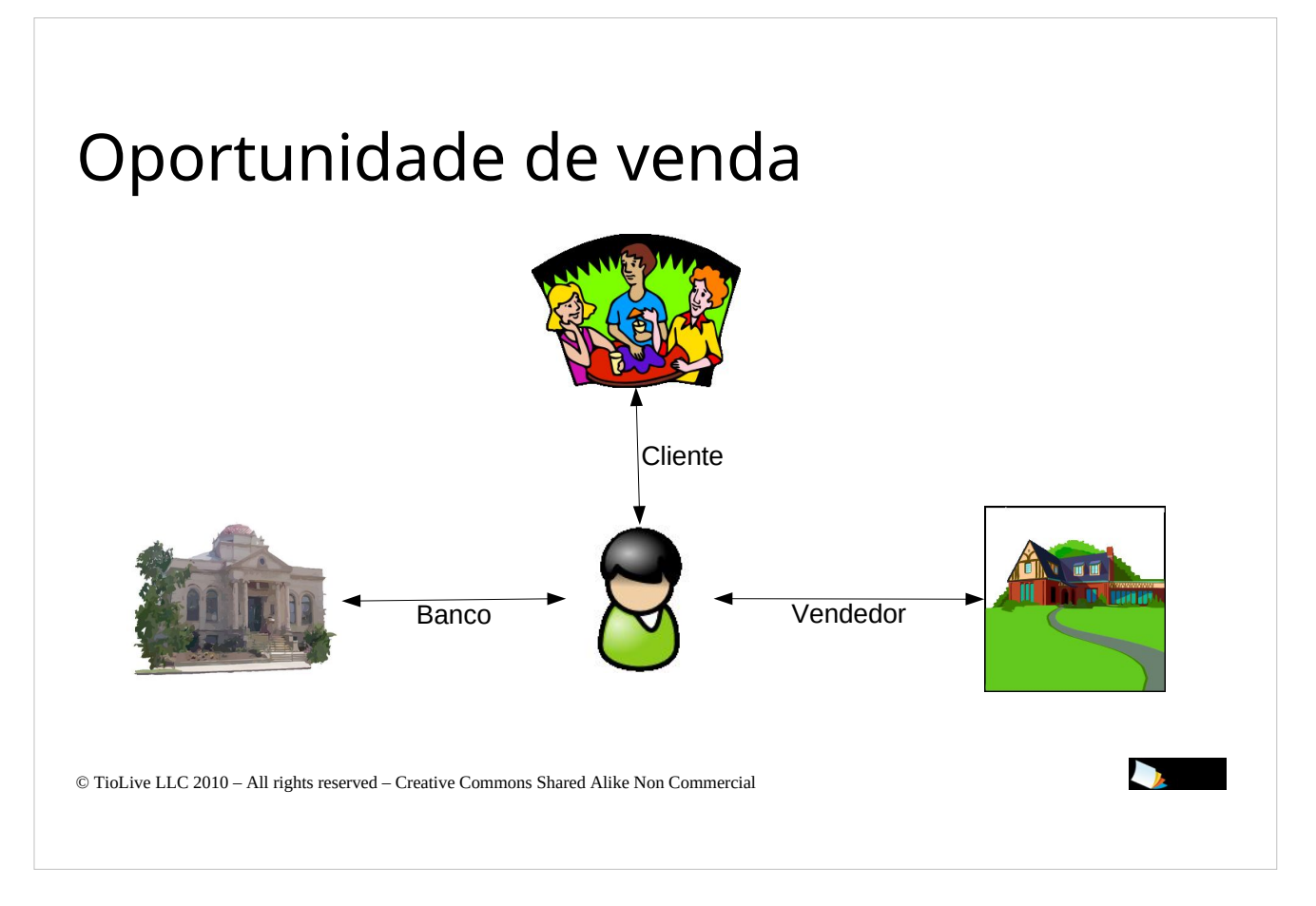

Se tomarmos nosso exemplo com as campanhas, quando enviamos uma promoção através de um boletim informativo, alguns de nossos clientes podem ser (devem ser) interessados em comprar nossos produtos ou serviços. Então, eles nos responderão dizendo: "Olá, eu quero mais informações sobre seus produtos, estou interessado". A partir daqui, você deve criar um ticket dedicado que será uma "Oportunidade de Oportunidade".

Usar esses ticket o ajudará a acompanhar seu esforço comercial. Talvez poucos clientes tomarão decisões muito rapidamente, mas a oportunidade de venda, em muitos casos, levam tempo para terminar com um sim ou um não.

Vamos pegar o exemplo de um edifício da empresa. Quando você tem clientes interessados na construção de uma nova casa, haverãor muitos atores envolvidos na decisão de ir em frente.

Na oportunidade venda mesmo você pode estar em contato com o vendedor, com o banco, com o seu cliente, etc A decisão pode ser feita muito rapidamente, mas às vezes pode demorar mais de um ano.

© TioLive L4 C 2010 – All rights reserved – Greative Commons Shared Alike Non Commercial Essa é a razão para usarmos "Oportunidades de Vendas" a fim de organização e

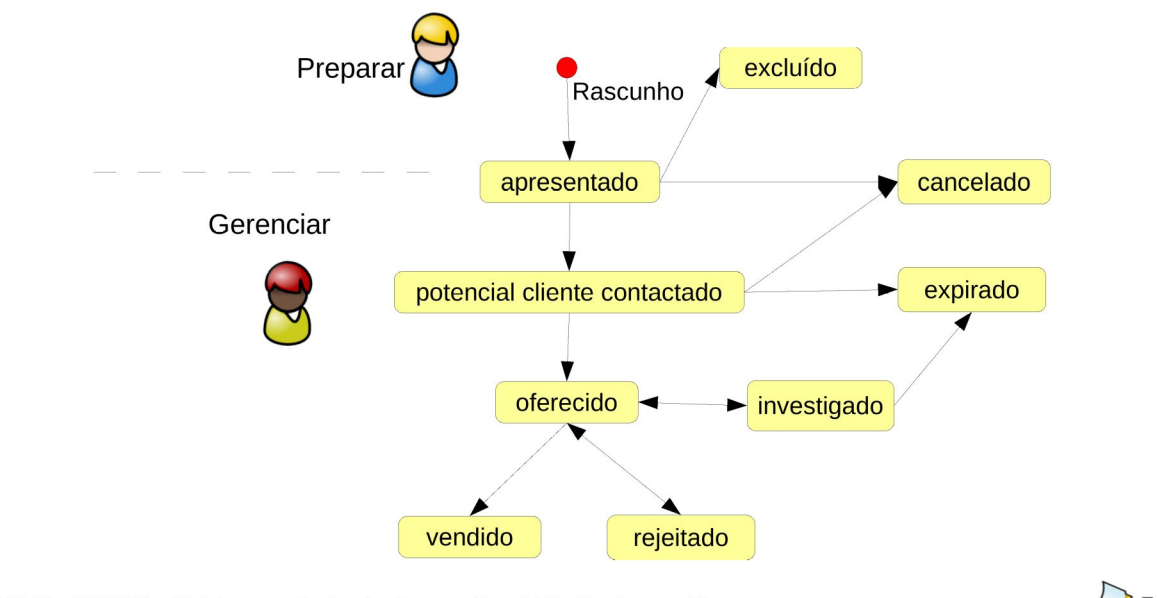

 $\copyright$  TioLive LLC 2010 - All rights reserved - Creative Commons Shared Alike Non Commercial

**TIOLIVE** 

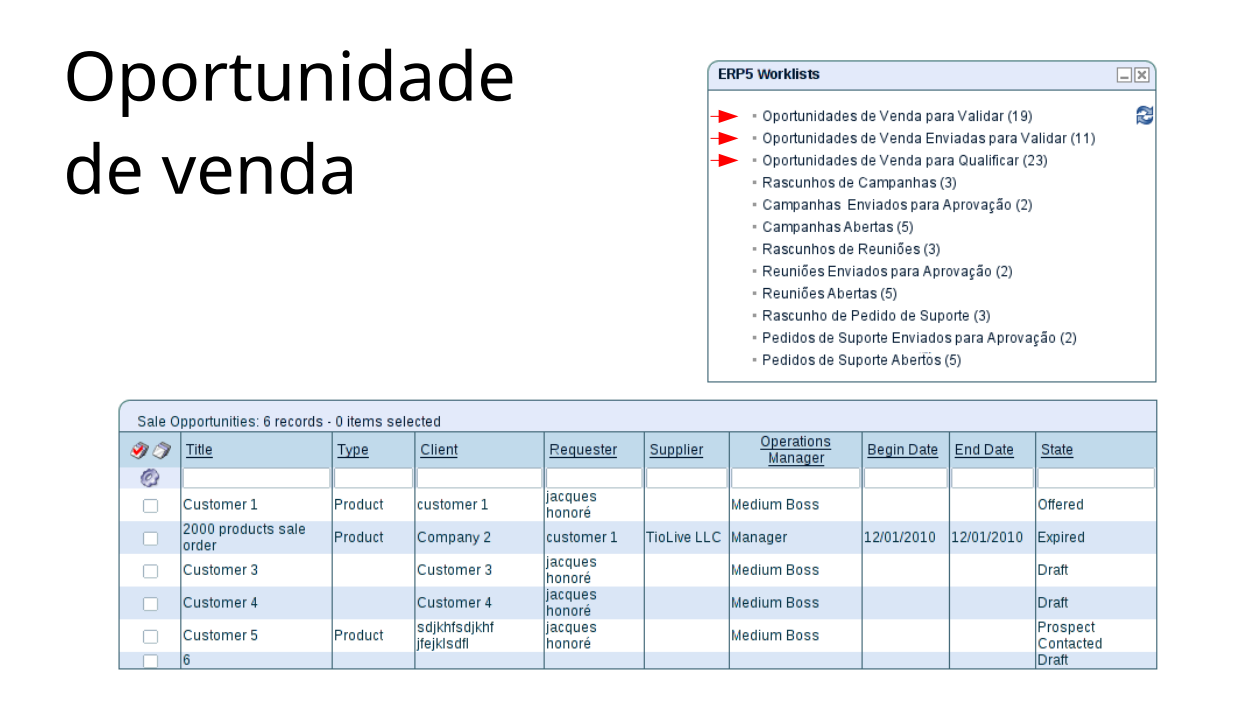

© TioLive LLC 2010 – All rights reserved – Creative Commons Shared Alike Non Commercial

 $\sum_{i=1}^{n}$ 

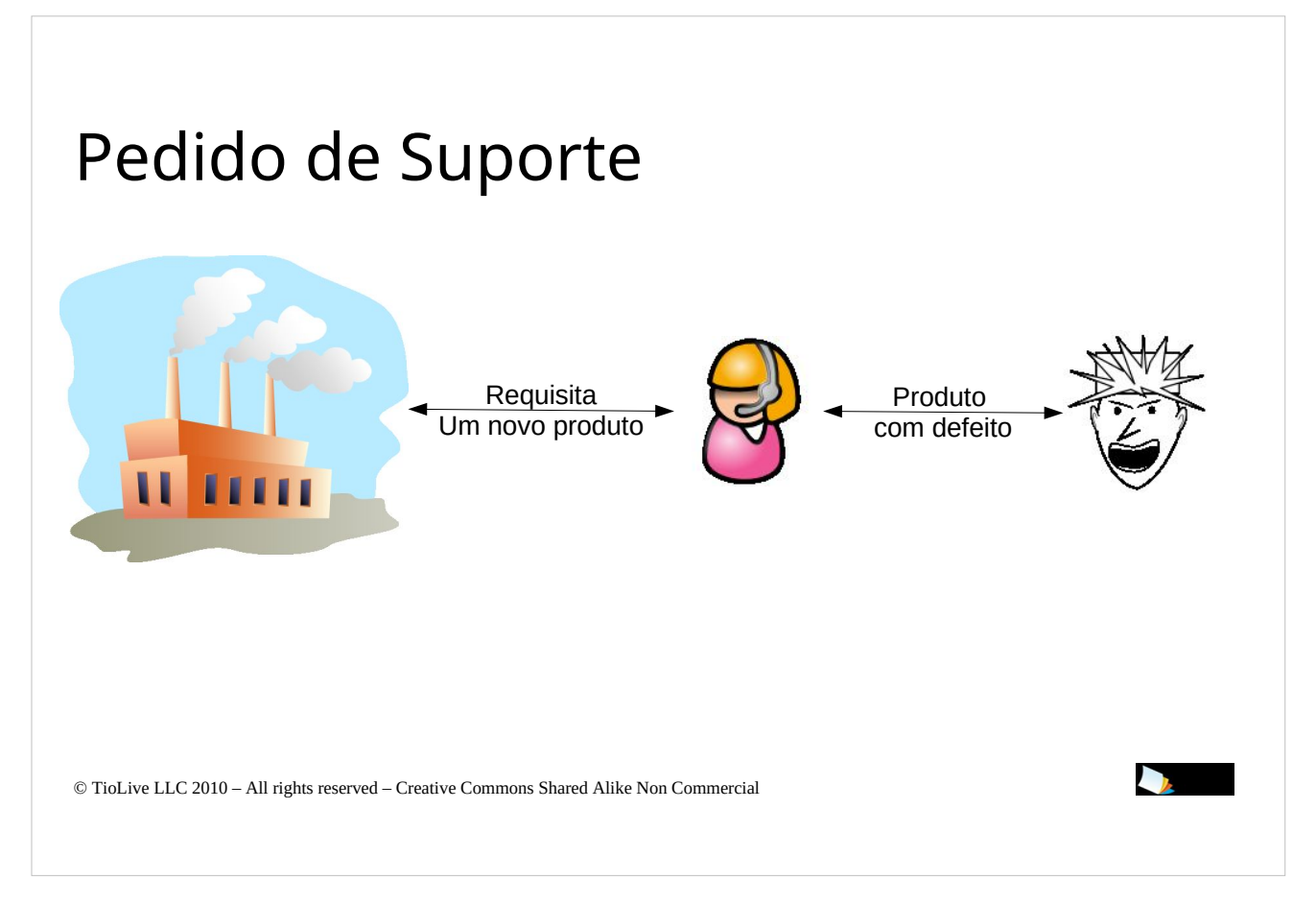

O terceiro tipo de ticket são os pedidos de suporte. Pedidos de suporte estão aqui para ajudá-lo com suporte aos clientes. Por exemplo, se você vende produtos pela Internet, alguns clientes podem devolver seus produtos diante de estarem quebrados ou qualquer outra coisa.

Quando um cliente vai lhe ligar, avisando que o produto é defeituoso, você abrirá um pedido de suporte. Então o cliente pode lhe enviar foto do produto,

When a customer will call you to let you know the product is defected, you will open a support request. Then the customer might send picture of the product, Garantia digitalizada, etc. Você vai anexar todos esses documentos em tickets.

Uma vez que você vai receber o produto do cliente, pode perguntar ao fabricante se ele irá substituí-lo.

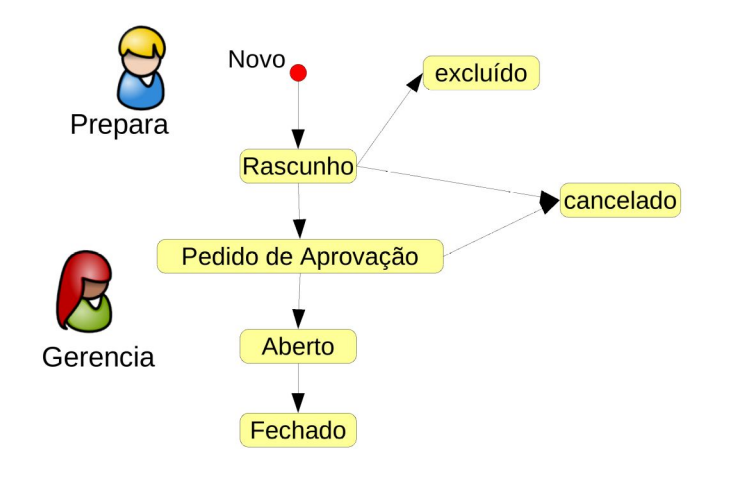

 $\copyright$  TioLive LLC 2010 - All rights reserved - Creative Commons Shared Alike Non Commercial

**TIOLIVE** 

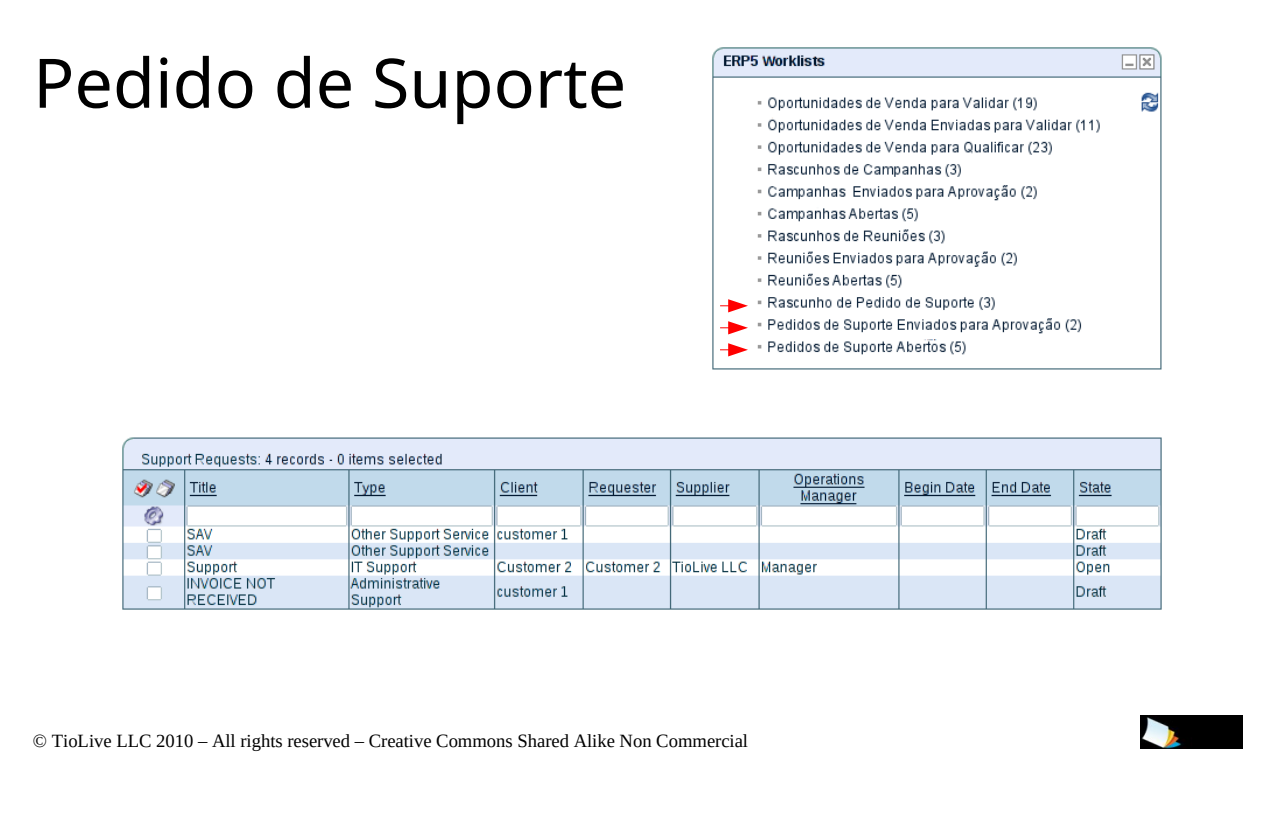

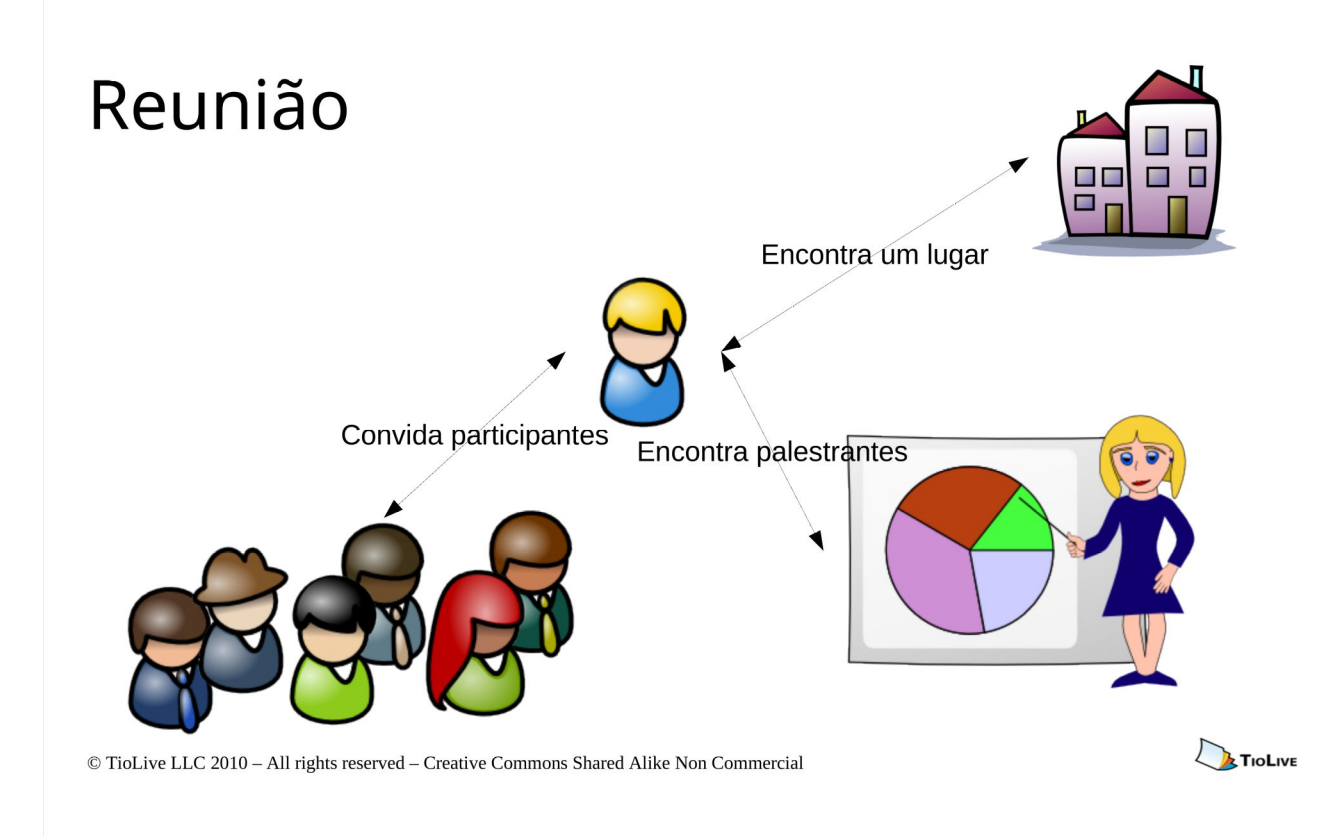

O último tipo de ticket é o caso da reunião. Reunião não deve ser comparada com o tipo de evento chamado "visita".

Uma reunião é um exemplo de uma conferência. Se você preparar uma conferência terá primeiro contato com todos os oradores que deseja para perguntar se eles estão interessados.

Você também terá a discussão com o responsável pelo lugar, com os seus clientes que vai convidar para a conferência.

Poucas horas antes da apresentação você vai chamar todos seus palestrantes para saber se eles estarão preparados, se chegarem bem ao quarto de hotel, etc

Quando a reunião acabar, você agradecerá a todos seus palestrantes por seues esforços.

#### Reunião Novo excluído Prepara rascunho cancelado Pedido de Aprovação 1 Aberto Gerencia ▼ Fechado

 $\copyright$  TioLive LLC 2010 - All rights reserved - Creative Commons Shared Alike Non Commercial

TIOLIVE

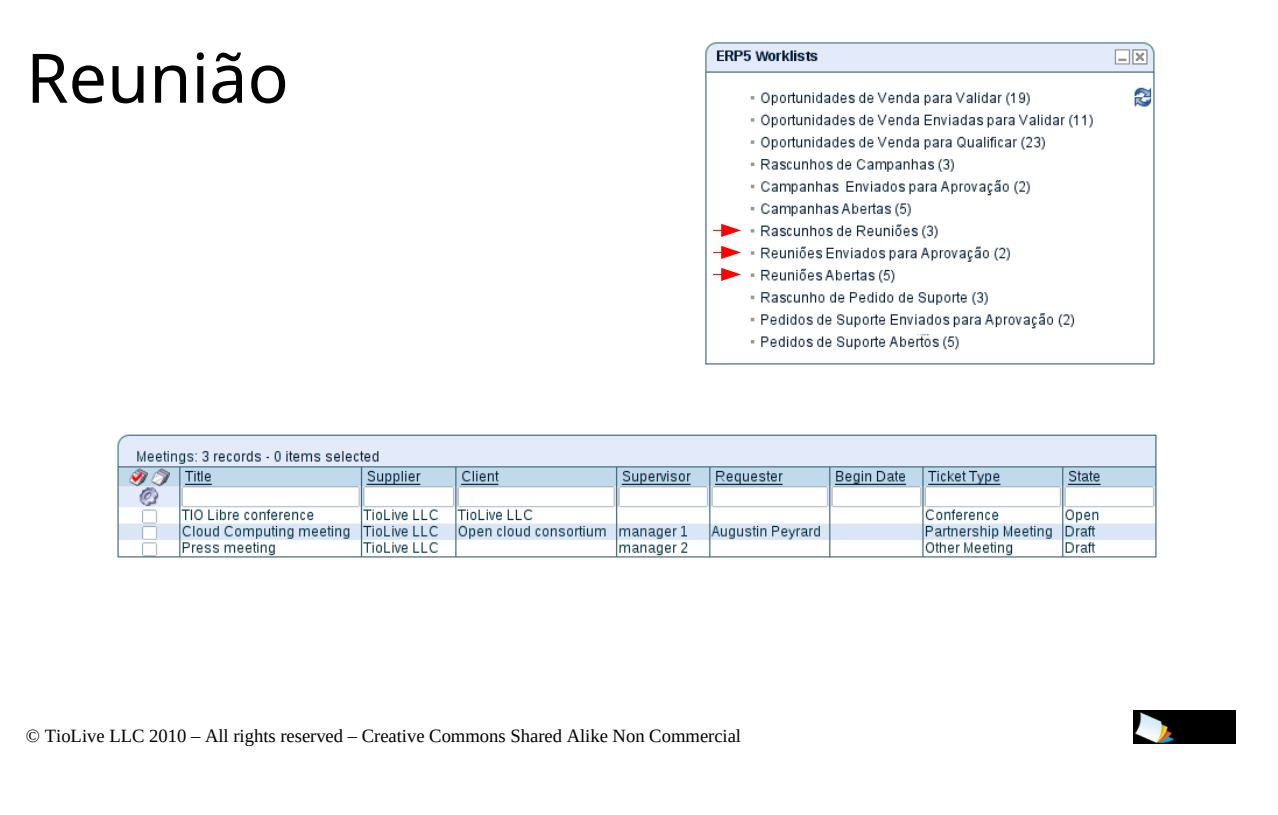

#### **Tutoriais**

- How to create Campaigns  $\bullet$
- How to request someone to post  $\bullet$
- How to process incoming events  $\bullet$
- www.tiolive.com/fr/tiolive-tutorial
- www.tiolive.com/fr/user-Howto.Request.To.Post.Events view

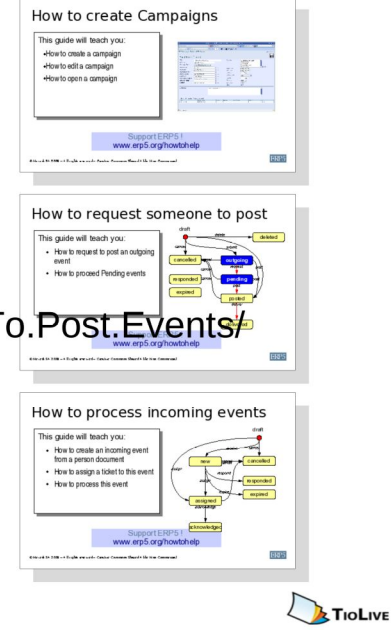

 $\copyright$  TioLive LLC 2010 - All rights reserved - Creative Commons Shared Alike Non Commercial